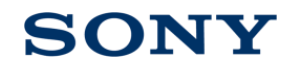

**dTest** 

#### 分散テスト処理システムの開発による ソフトウェア開発効率の向上

ソニー(株) 技術開発本部 共通要素技術部門 信号処理技術1部 梶畠 博

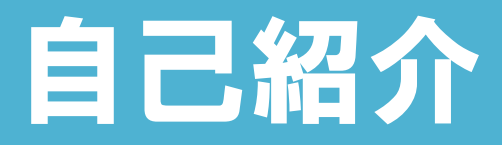

職業:

- ソフトウェア エンジニア
- プロセス改善の専門家ではありません
- 業務:
	- ソフトウェア ビデオコーデック ライブラリを開発 AVC, MPEG-4, MPEG-2, ...
- 開発言語:
	- $-C/C++$
- 開発環境:
	- Windows(Visual Studio), Linux, PS3 Game OS ...
- 構成管理:
	- **Subversion**

マルチコーデック/マルチプラットフォーム開発

#### ■ 開発効率向上のため一部ソースコードを共通化

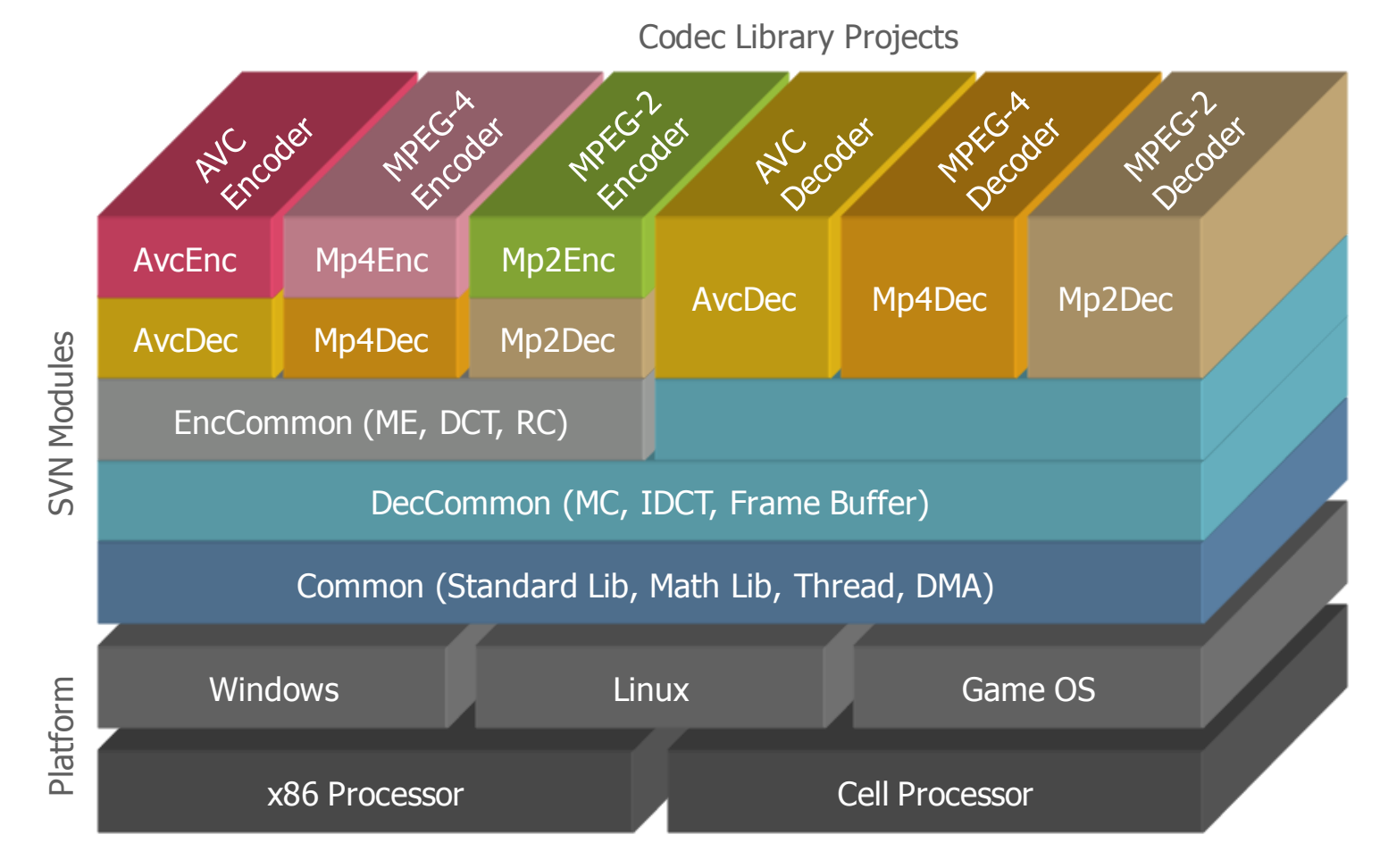

2009/10/06 SONY 3

# 開発効率向上のために必要なこと

### ■ リポジトリ上のコードが常にビルド可能であること

チームで開発をする上でとても重要

■ 頻繁にビルドが通らなかったり、 動作があまりに不 安定だと、解析/デバッグ作業に時間を取られ、コー ディングの生産性が低下する

### ■ そこで、コードの品質を維持するために、さまざ まなテストを用意する

## ソフトウェア開発における各種テスト

#### ■ 開発者テスト

- クラス、モジュール単体でテスト
- 統合テスト、など

#### ■ コミットテスト

- リポジトリへのコミット前に必ず行うテスト
- テストが通らないコードはコミット不可
- あまりテストに時間がかかり過ぎてもいけない

#### ■ デイリーテスト

- 毎晩リポジトリ上の最新コードを使って自動ビルド・テスト
- コミットテストよりも、 より広範囲なテストが可能

#### ■ リリーステスト

- リリース前に行う大規模テスト
- 外部のQAチームとも協力してテスト

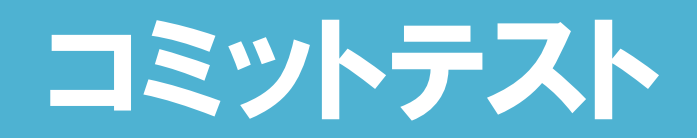

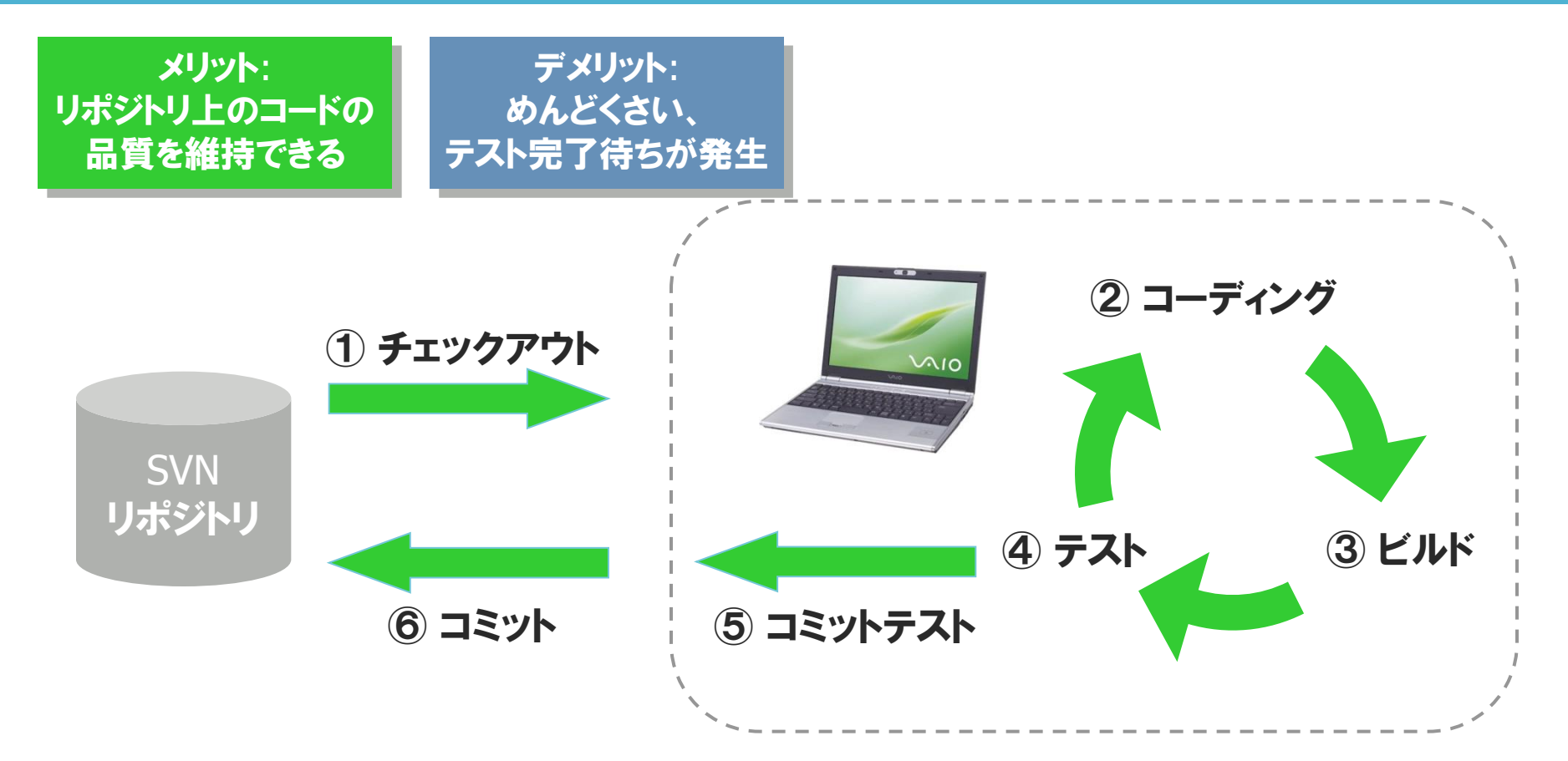

#### 生産性向上のためには ビルド/テストの 「自動化/高速化」 が必要

# コミットテスト: 実行時間

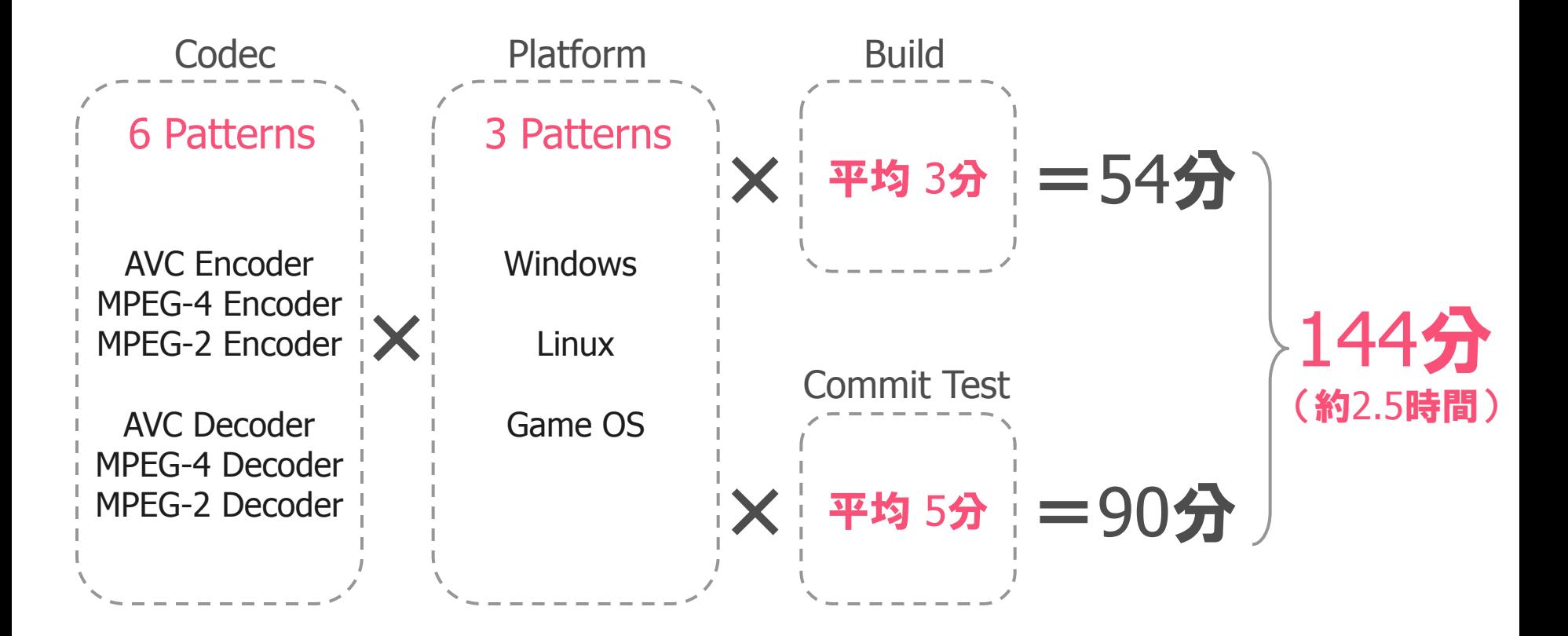

#### 時間がかかりすぎる。。。

### 取り組んだ改善事項

### ■ ビルドの高速化

- IncrediBuild 導入
- テストの自動化/高速化
	- 分散テストシステム dTest 開発

### ■ テストのかんたん実行

- Remote Test System の開発
- コミットルールの変更

# ビルドの高速化

### ■ Xoreax社 IncrediBuildを導入 ·ネットワーク上の複数のPCで分散処理することで VisualStudioのビルド時間を短縮する

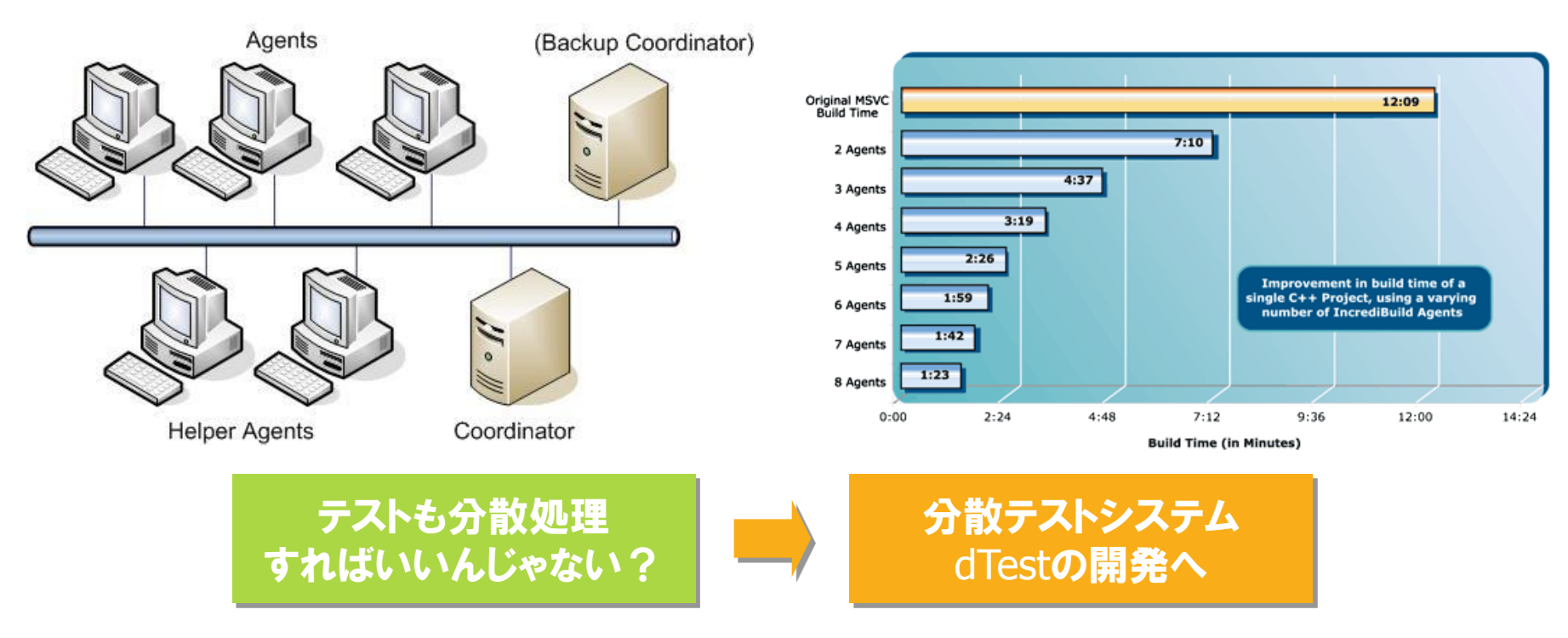

2009/10/06 SONY 9

## 分散テストシステム dTest とは

### ■ テストスクリプトを複数のPCで分散並列処理 ■ Webブラウザ上からテストを実行可能 ■ マルチプラットフォーム対応(混在可能) 開発言語: Ruby

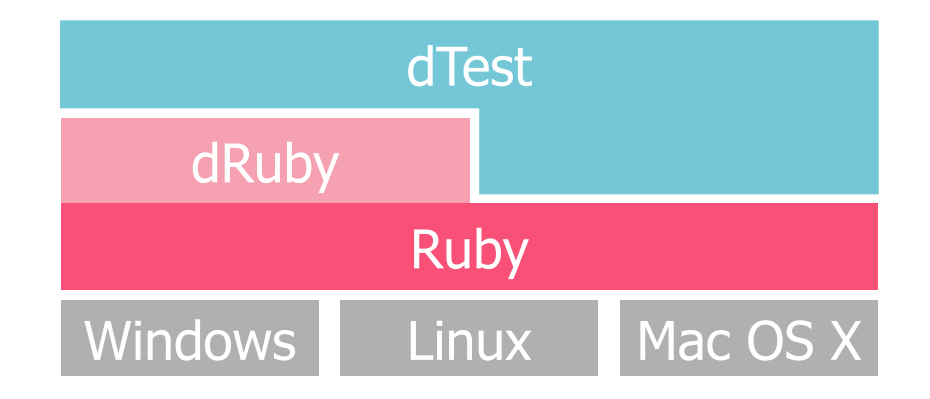

# Why Ruby ?

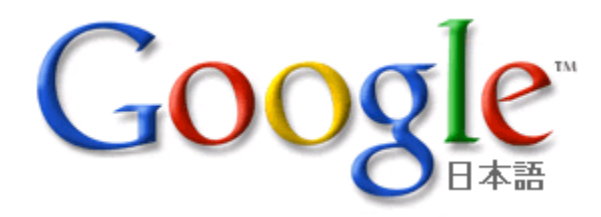

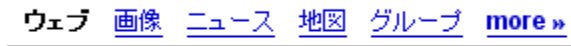

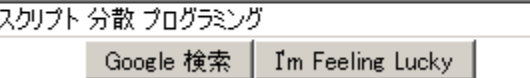

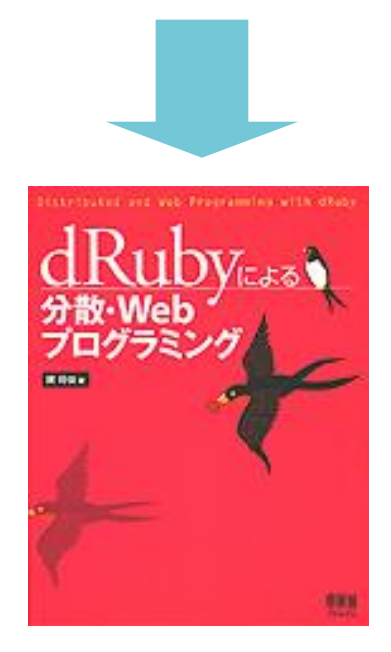

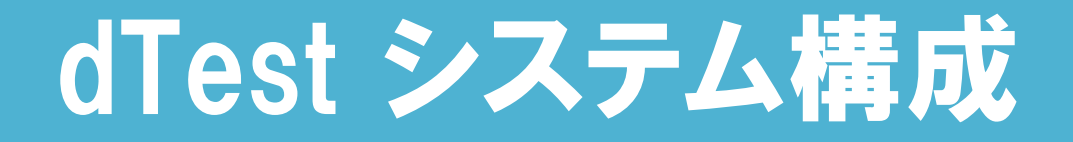

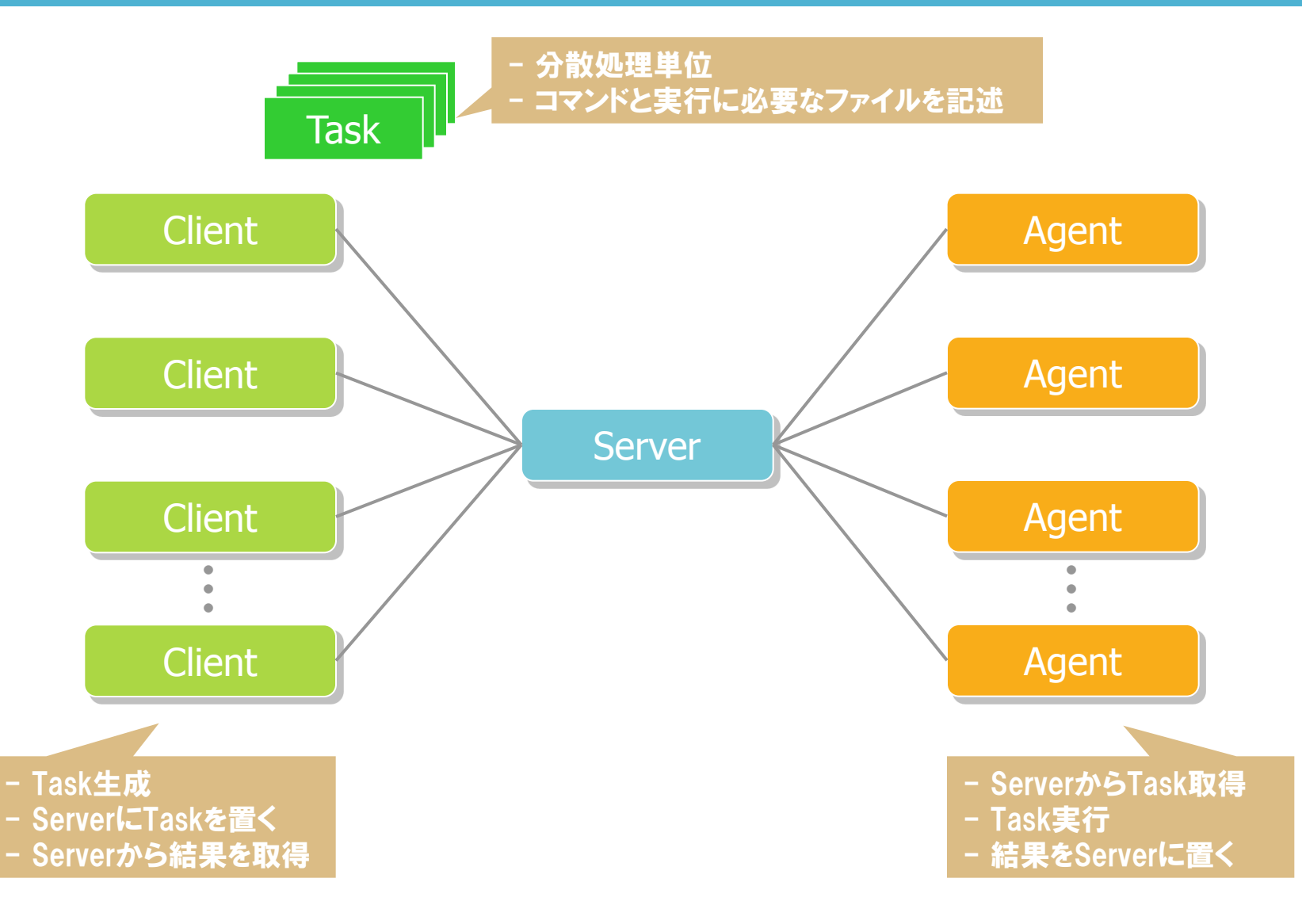

# 分散並列処理するために

### ■ スクリプト処理の単位を細かく分割する

Taskに分割

#### Task間の依存関係をなくす

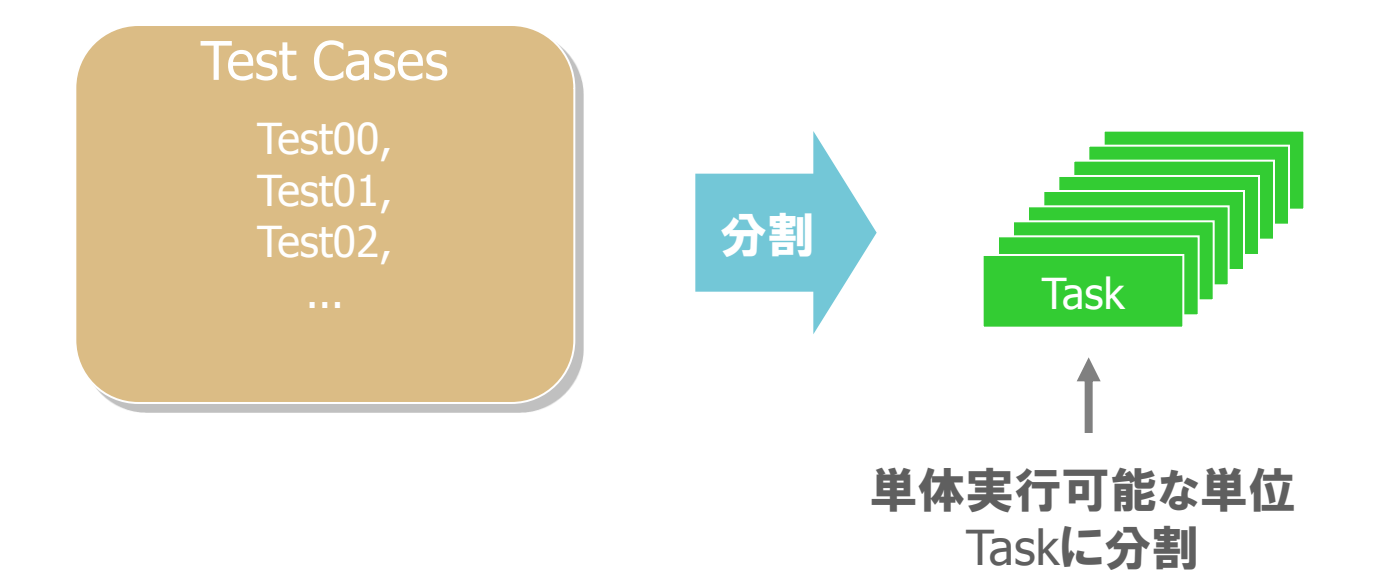

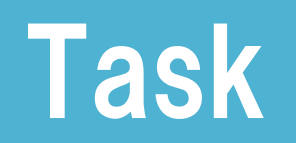

### ■ 分散処理の最少単位 ■ 実行に必要なファイルリスト、 コマンド等で構成 ■ テストに必要なファイルは自動転送される ■ 各PCに事前にテスト環境を構築する必要がない

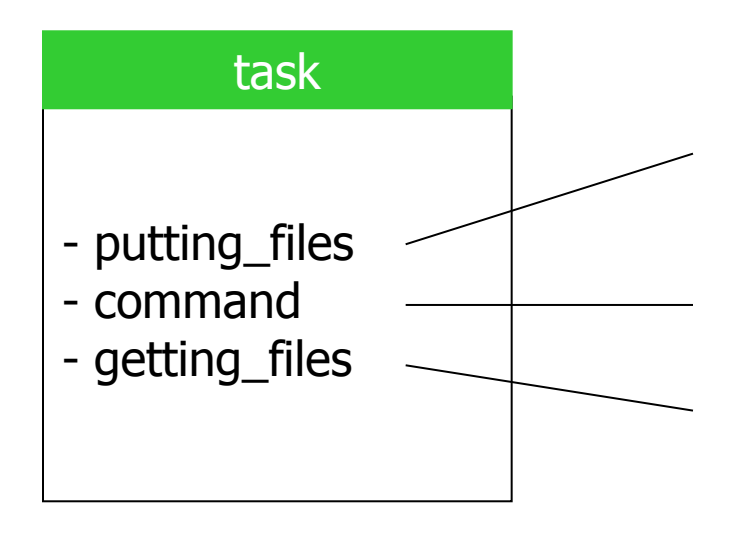

コマンドの実行に必要なファイルリスト (ClientからAgentに転送される)

Agent上で実行するコマンド

AgentからClientに転送するファイルリスト (テストのログファイルなどを指定)

# コーデックライブラリ向け自動テスト

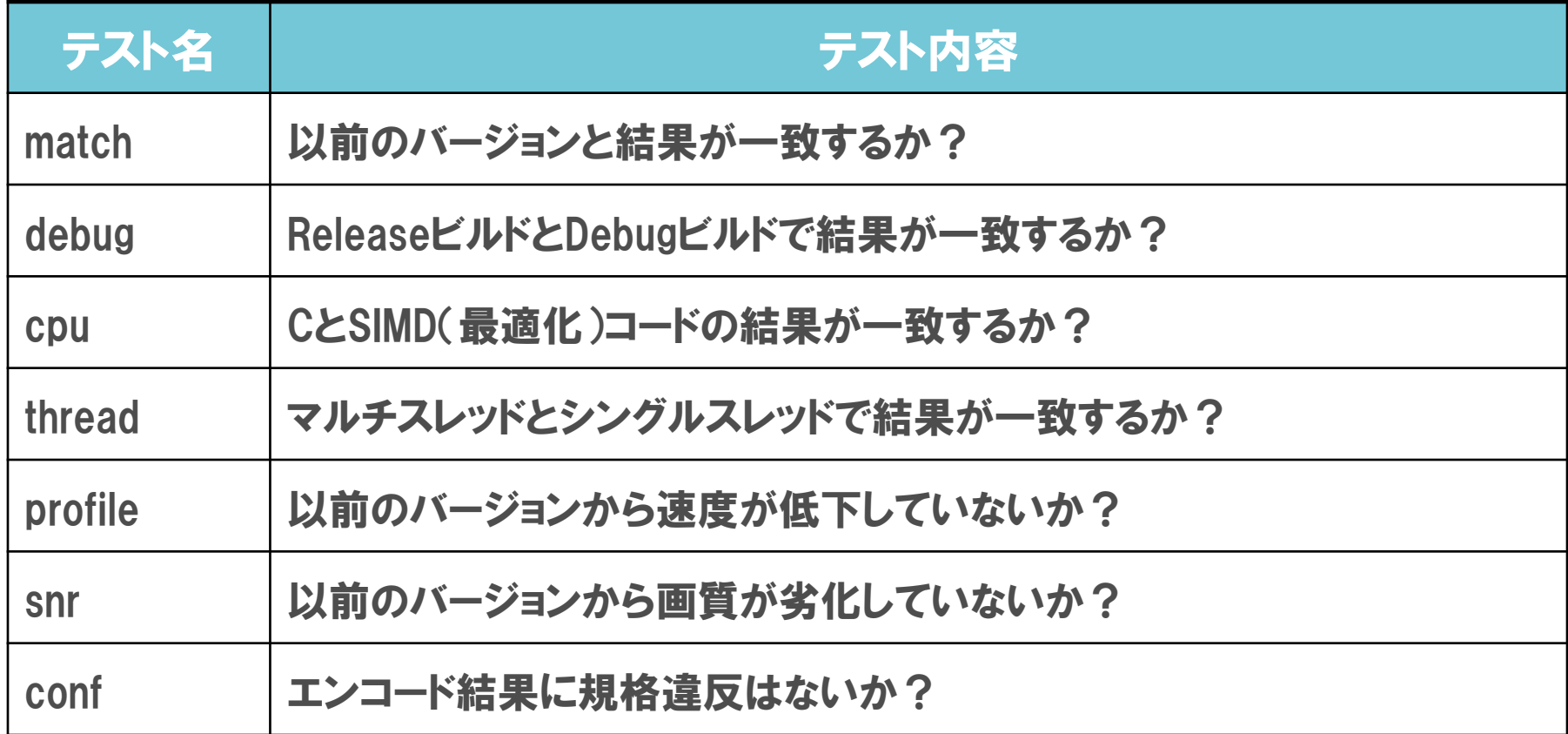

### AVC Encoderコミットテスト実行時間

### ■ 6台のPCで約5倍 高速化

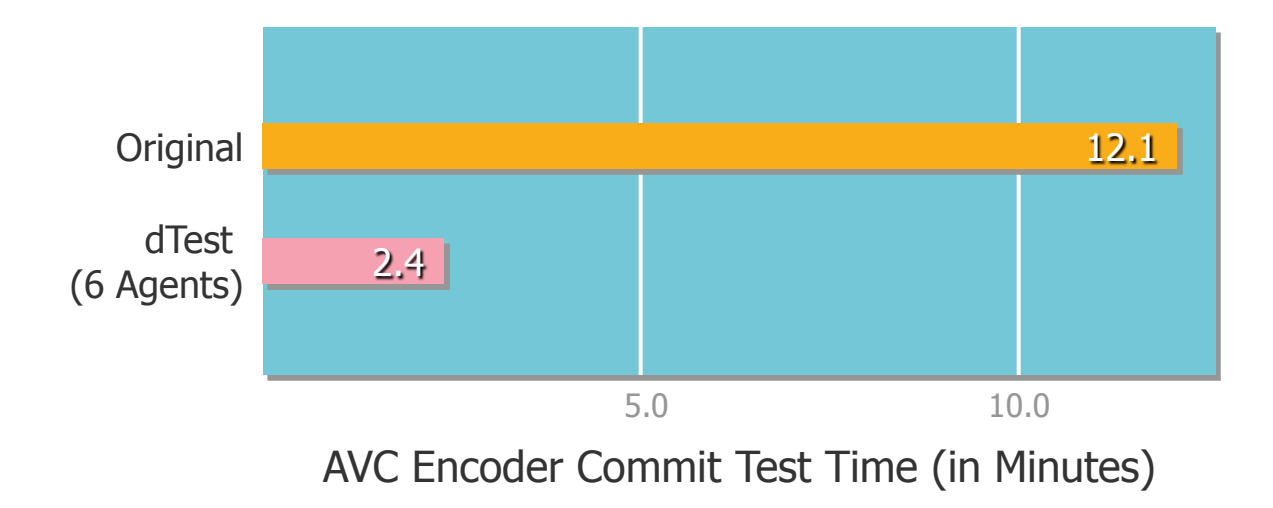

# テストのかんたん実行

### ■誰にでも使えるよう、Webブラウザ上から各種 機能を実行可能に

- Remote Test
- Server Monitor
- Test Log Viewer

### ■ Webサーバ/CGIともにRubyスクリプトで動作

■特別なWebサーバのインストールが不要

# Remote Test

■ Webブラウザ上から ビルド /テストを自動実行 ■ 対象プロジェクト、テスト 内容を選択可能 ■ チェックアウトするリビ ジョン、ブランチを指定 可能 ■ テスト結果はメールで ユーザに通知

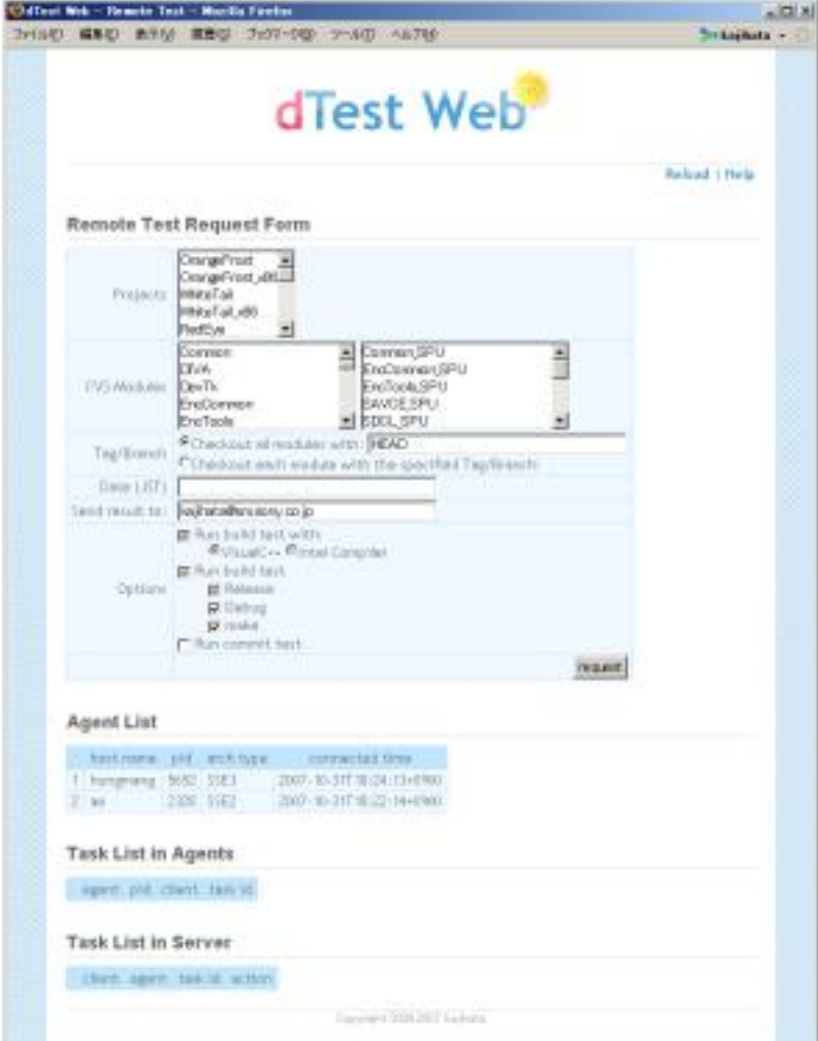

## Remote Test: システム構成

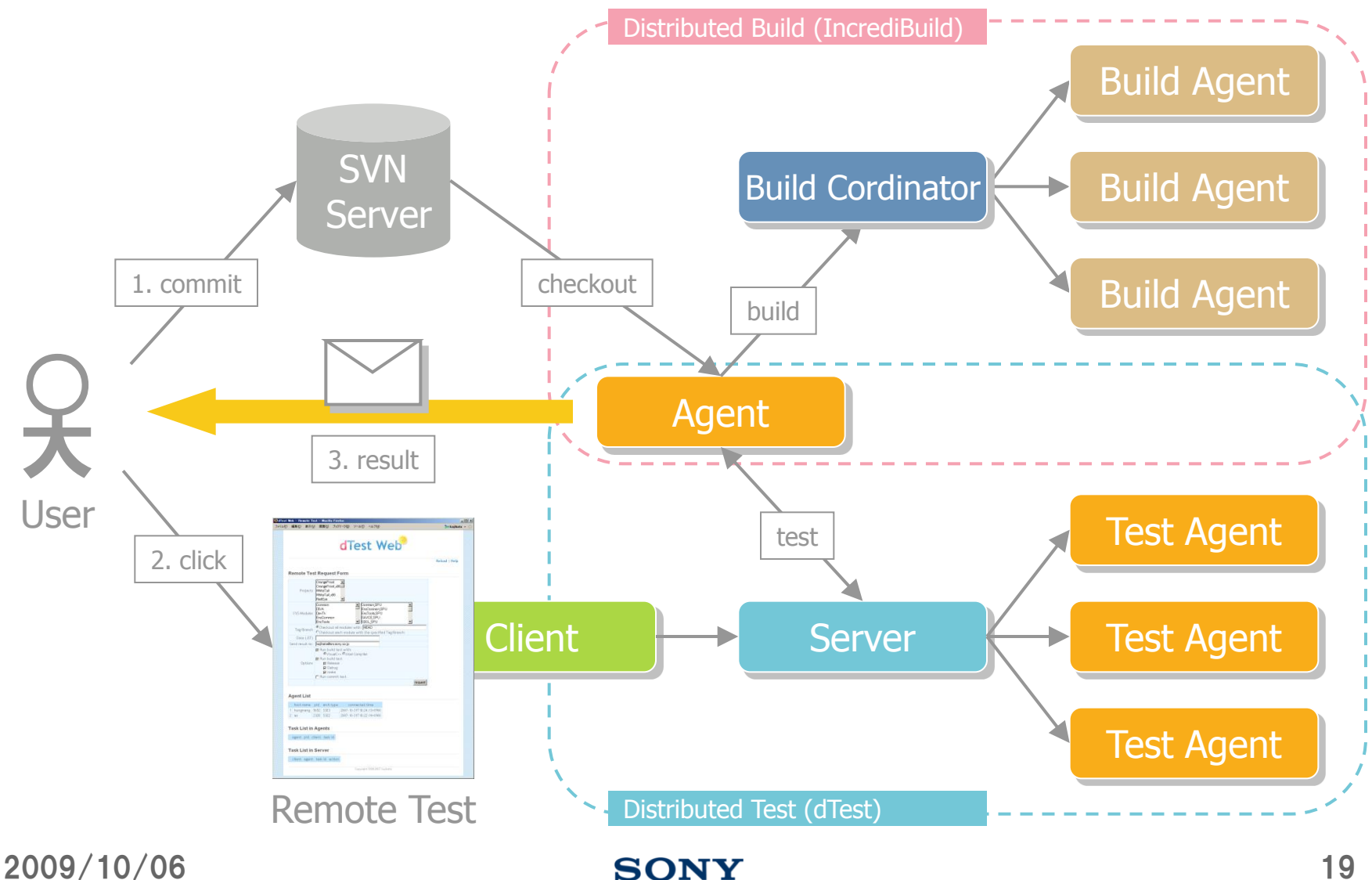

## Remote Test: ユースケース

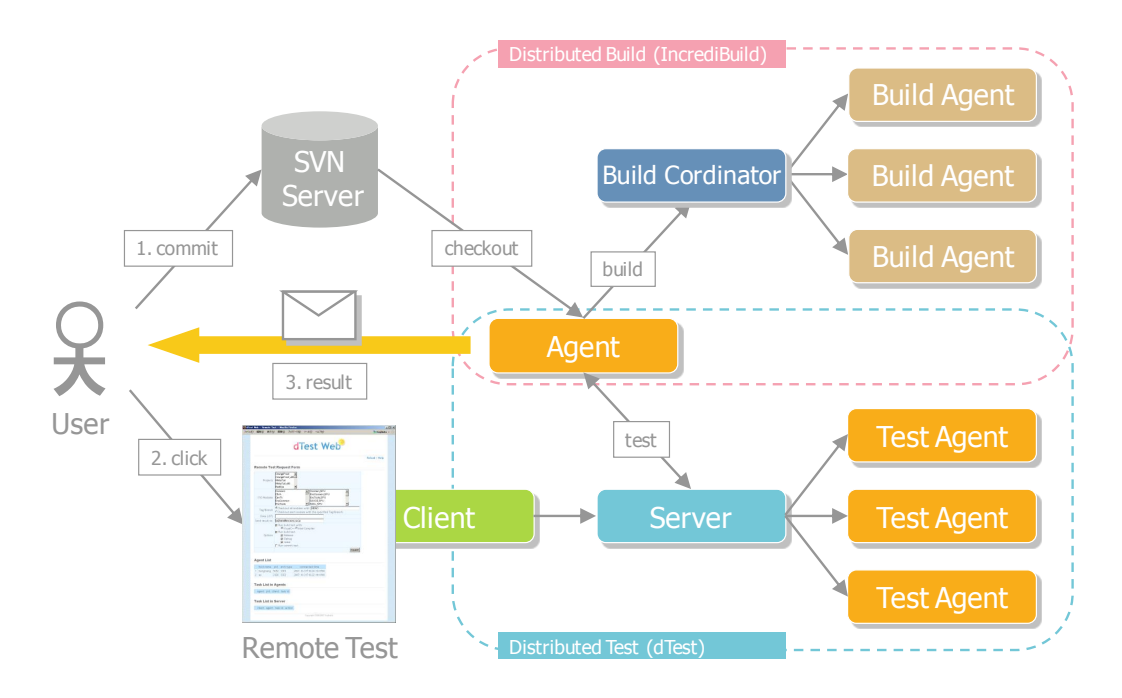

- ブランチ上にある開発中のコードをトランクにマージする前の 一斉テスト **Excelayer Network of TestAgent**<br>- ブランチ上にある開発中のコードをトランクにマージする前の<br>- バグ混入時期特定のための一斉テスト<br>- コミット不足のファイルがないかの確認<br>- テストPC/環境を複数人で共有、など<br>- 2009/10/06 sonx sonx 20
- バグ混入時期特定のための一斉テスト
- コミット不足のファイルがないかの確認
- テストPC/環境を複数人で共有、など

# Server Monitor

■ Server, Client, Agentの 状態を表示

#### ■ Taskの実行をキャンセル 可能

- Server上にある未実行 Task
- Agent上で実行中のTask

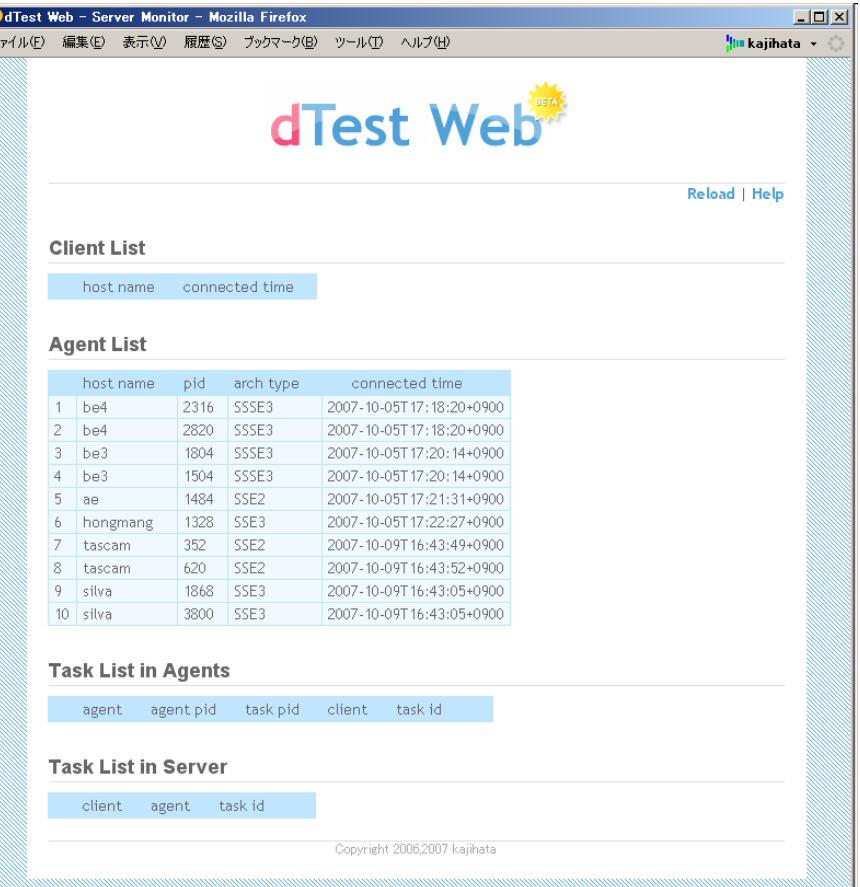

# Test Log Viewer

#### ■ 分散テストの結果を一覧 表示

■ テストの実行状況も表示

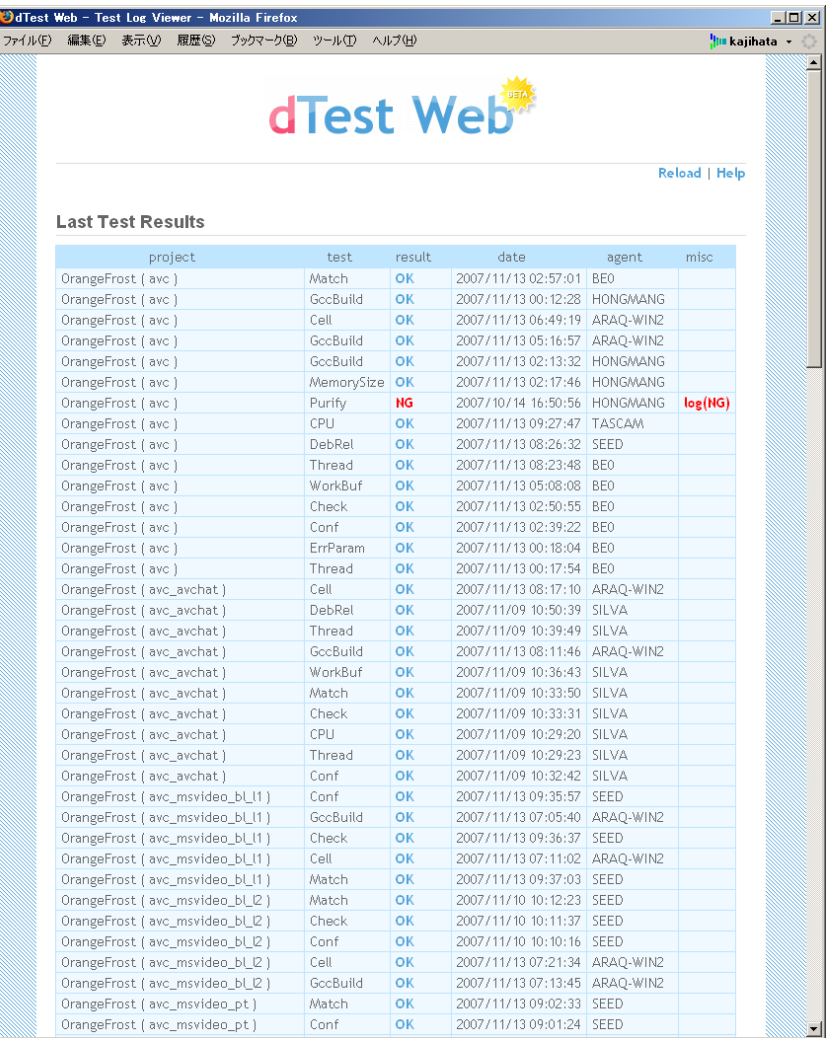

# コミットルールの変更

### ■ コミット時にRemote Testを積極的に活用

#### ■ コード変更の影響範囲が広い場合

- まず、開発コードをプライベートブランチにコミット
- テスト対象にプライベートブランチを指定して、依存関係 のあるプロジェクトのRemote Testを一斉実行
- 問題なければ、trunkにマージし、コミットする
- コード変更の影響範囲が狭い場合
	- ·コミット後、不安な場合にはtrunkのコードを使ってテストを 実行する

### ■ 実行の判断は各開発者に任せる 最低限のテストを一定時間毎に自動実行

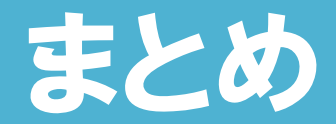

### ■ 分散テストシステムdTest導入後の効果

- 開発中のソースコードへのバグ混入が減少
	- コミット前により多くのテストを実行可能になった
	- デバッグ時間が減少
- ■テスト完了待ちの時間/ストレスが減少
	- コーディング時の集中力を維持可能に
- ソースコードを安心して変更できるようになった
	- リファクタリングが容易に
		- ソースコードの品質が向上
	- コードの共通化が促進
		- 開発効率の向上

2009/10/06 SONY 24

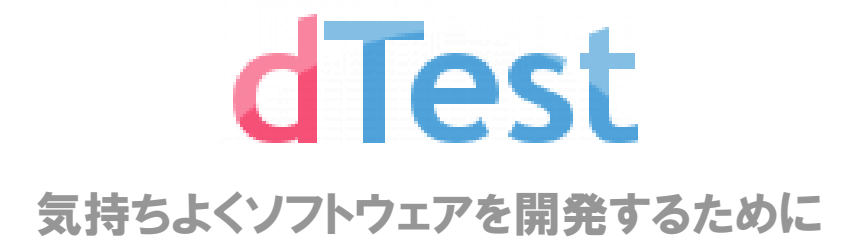